#### Il Concetto di Entropia

- L'entropia è un concetto legato al grado di "disordine" in un sistema.
- · Il concetto è usato in vari settori delle scienze:
	- fisica (in particolare nella termodinamica)
	- teoria dell'informazione

## Teoria dell'Informazione (2)

- Esperimento X2:
	- 4 risultati non equiprobabili

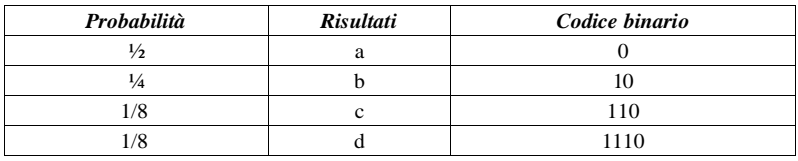

- codice con un numero di bit variabili
	- lunghezza media:  $1/2*1+1/4*2+1/8*3+1/8*4=15/8$
	- la lunghezza media è minore di 2!!
- · questo codice per l'esperimento X1?
	- lunghezza media 5/2

# Teoria dell'Informazione (1)

- · Entropia legata al concetto di "misura dell'informazione"
- Esperimento X1:
	- 4 possibili risultati: a, b, c, d equiprobabili
	- vogliamo memorizzare il risultato su un elaboratore: che codice utilizzare?

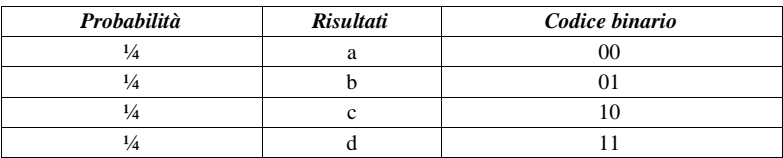

• 2 bit per risultato

## Teoria dell'Informazione (3)

- · Perché per X1 sono necessari due bit mentre per X2 si può fare di meglio? - X2 contiene "meno informazione" di X1
- E` possibile fare ancora meglio per l'esperimento X2 ?
- A queste domande risponde la teoria dell'informazione

#### Entropia di un esperimento finito

- Sia X un esperimento con un numero finito di possibili risultati  $e_1$ ,...  $e_a$ .
- La probabilità che l'evento e si verifichi è p.
- · Entropia dell'esperimento X:

$$
H(X) = H(p_{1,} p_{2,} \dots, p_{q}) = -\sum_{i=1}^{q} p_{i} \log(p_{i})
$$

· Perché questa definizione?

#### Proprietà della funzione H (2)

• Se l'esperimento X è scomposto in due esperimenti successivi, il risultato non cambia:

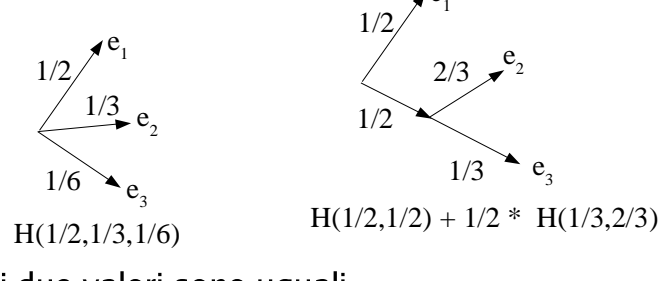

- i due valori sono uguali

#### Proprietà della funzione H (1)

- $\bullet$  H è continua sulle p.
	- piccole modifiche delle probabilità causano piccole modifiche della incertezza dell'esperimento
- se X e X' hanno q e q' risultati equiprobabili e  $a < a'$ , allora:

 $H(X)=H(1/q,...,1/q)$  <  $H(1/q',...,1/q')=H(X')$ 

- più risultati possibili abbiamo maggiore è l'incertezza dell'esperimento

### Caratterizzazione di H

• Le uniche funzioni che soddisfano le proprietà di cui ai lucidi precedenti sono:

$$
H_C(p_{1,}p_{2,}\ldots,p_q) = -C\sum_{i=1}^q p_i \log(p_i)
$$

al variare di C.

· Fissiamo C=1 e chiamiamo bit l'unità di misura corrispondente a questa scelta.

#### Entropia e codici

- Se X è un esperimento, un qualunque codice per X che sia unicamente decifrabile avrà una lunghezza media  $n \geq H(X)$ .
	- nell'esperimento X1 l'entropia è 2 per cui tutti i codici possibili avranno lunghezza media  $\geq 2$ .
	- nell'esperimento X2 l'entropia è 14/8, il codice fornito ha lunghezza media 15/8: forse si può migliorare
		- . basta cambiare il codice del risultato C in 111.

#### **Programmi di Compressione**

- I programmi di compressione sfruttano il fatto che alcune combinazioni di caratteri sono più probabili di altre.
	- ovvero, l'esperimento "prendo a caso un file di m bytes dal disco fisso" ha una entropia inferiore ad 8m (come sarebbe se il file fosse generato in modo completamente casuale)
	- vuol dire anche, in ogni sistema di compressione, ci saranno dei file in cui la versione compressa è più grande di quella originaria.